### **Overview**

This document will help you understand upgrading pathways for CNC10. Note: It is recommend to install a new flash card and reader if the software is older than v1.51.

# **CNC Linux vs CNC10**

CNC Linux is the operating system and CNC10 is the application that runs under that OS. Some versions of CNC10 require newer versions CNC Linux. This is why you must upgrade CNC Linux before you update CNC10. You cannot just jump to the latest version of CNC Linux. You need to update it incrementally.

# **What version of CNC Linux works with the version I am updating to?**

Here is a table of each version of CNC Linux. Next to it is the versions of CNC10 that worked with that version of CNC Linux.

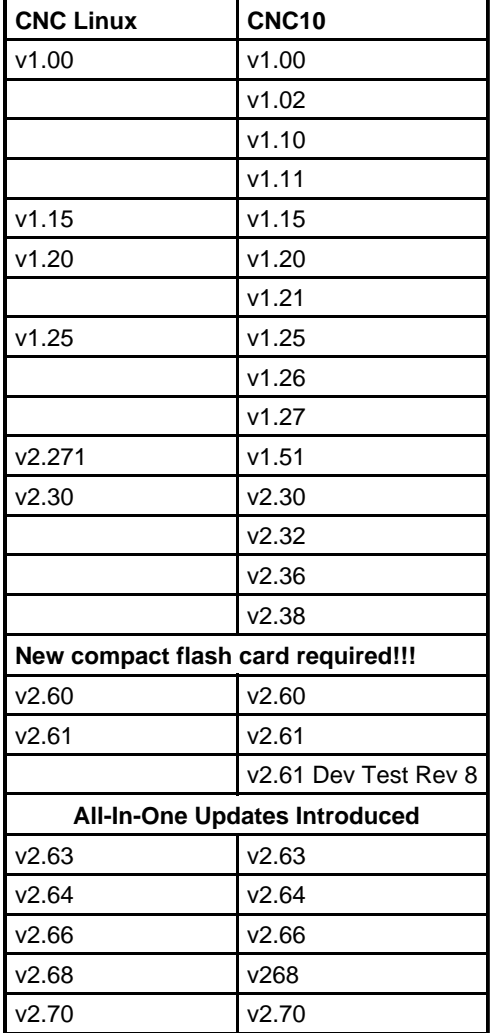

# **Upgrading your Software**

When ever upgrading software it is recommended to replace the flash card and reader. Not only is this faster and easier, it will give the customer larger file storage. When upgrading to v2.6x from v2.36 and earlier, a new flash card and reader is required because of the Kernel. Upgrading to v2.6x is a different type of upgrade which is described in TB213.

Lets say you wanted to upgrade to v2.36 but the customer is running v1.25. By looking at the table above, you would need to upgrade CNC Linux to v2.271 then upgrade CNC Linux again to v2.30. Once CNC Linux is updated to the compatible version of your desired CNC10 software, you can then update the CNC10 software directly to v2.36. Notice CNC10 software does not require incremental

updates. You should always update to the latest version of software for the most up to date features.

Note: In order to update to any version after 2.61Dev Test Rev 8, only 1 update is required. The All-In-One update is the same for mill and lathe and there is no need for incremental updates for CNC Linux anymore. Keep in mind the update will be a large file and will not fit on a floppy disk.

When updating an existing system to 2.70 you will need to refer to TB243. Due to the split of the parameter file, the unlocks were put into a separate file. A normal update does not update the cncm.unl.xml file correctly.

### **Document History**

Rev3 Created on **2008-11-06** by **#240** [Rev2](showtb.php?TBID=217&Revision=2) Created on **2008-06-04** by **#300** [Rev1](showtb.php?TBID=217&Revision=1) Created on **2008-05-13** by **#300**